## **T000**

MANDT [CLNT (3)]

## SAP ABAP table ISMAM TXW TJHBOOKOLT {DART IS-M/AM: Booking Type for Online Advertising (Texts)}

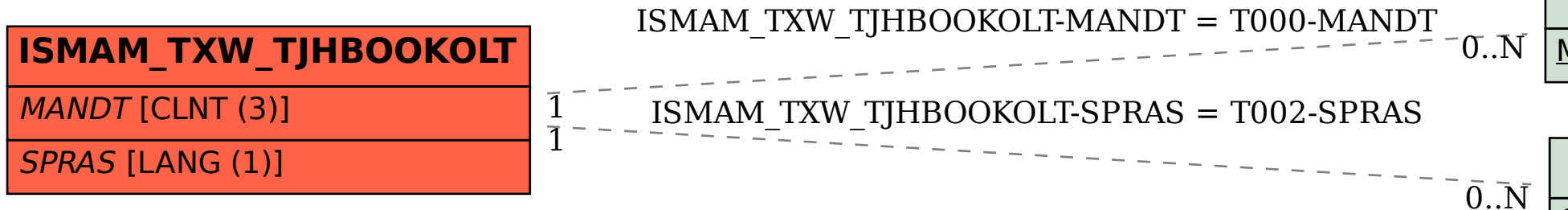

## **T002**

SPRAS [LANG (1)]